### **Other Camera Controls**

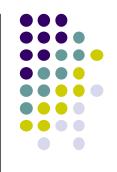

- The LookAt function is only for positioning camera
- Other ways to specify camera position/movement
  - Yaw, pitch, roll
  - Elevation, azimuth, twist
  - Direction angles

### **Flexible Camera Control**

- Sometimes, we want camera to move
- Like controlling an airplane's orientation
- Adopt aviation terms:
  - Pitch: nose up-down
  - Roll: roll body of plane
  - Yaw: move nose side to side

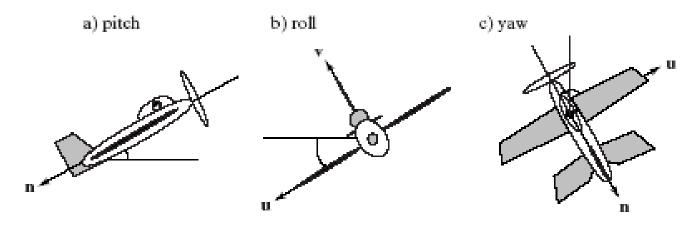

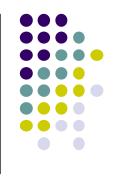

### Yaw, Pitch and Roll Applied to Camera

• Similarly, yaw, pitch, roll with a camera

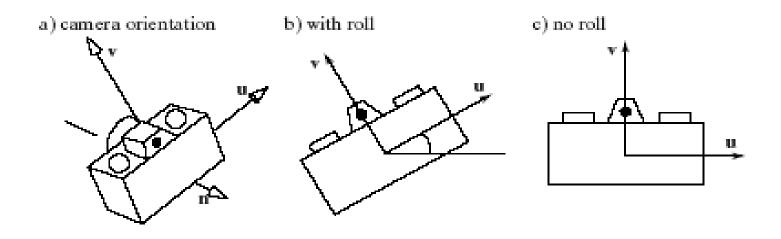

### **Flexible Camera Control**

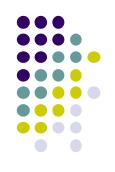

• Create a camera class

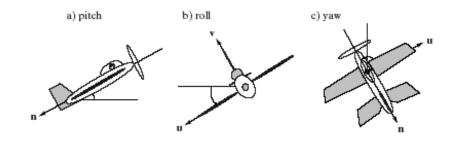

```
class Camera
```

```
private:
```

```
Point3 eye;
```

Vector3 u, v, n;.... etc

#### • Camera functions to specify pitch, roll, yaw. E.g.

```
cam.slide(1, 0, 2); // slide camera backward 2 and right 1
cam.roll(30); // roll camera 30 degrees
cam.yaw(40); // yaw it 40 degrees
cam.pitch(20); // pitch it 20 degrees
```

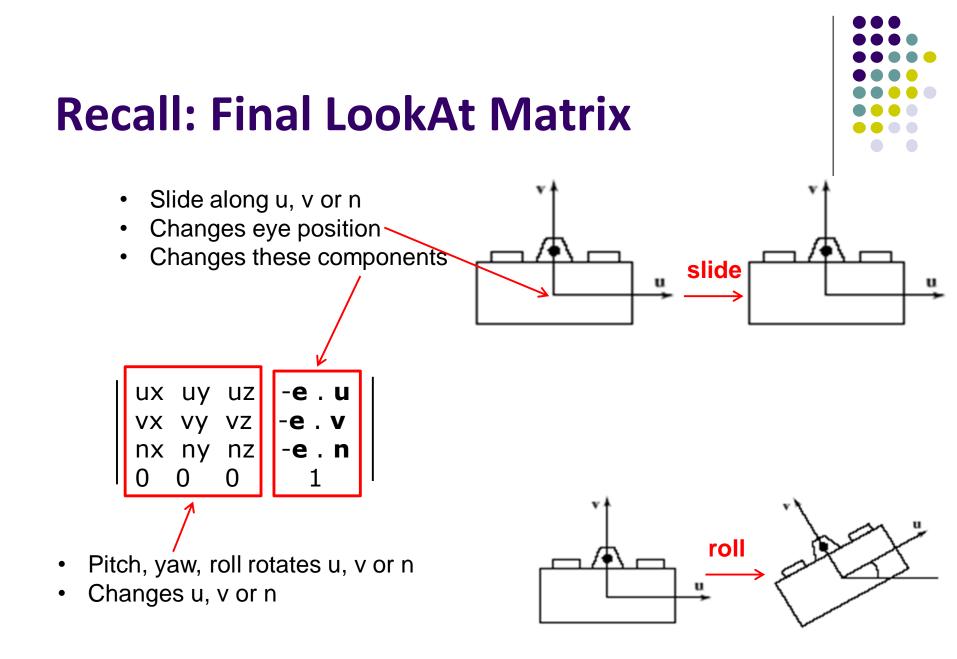

### **Implementing Flexible Camera Control**

Camera class: maintains current (u,v,n) and eye position

```
class Camera
private:
Point3 eye;
Vector3 u, v, n;.... etc
```

User inputs desired roll, pitch, yaw angle or slide

- Roll, pitch, yaw: calculate modified vector (u', v', n')
- 2. Slide: Calculate new eye position
- 3. Update lookAt matrix, Load it into CTM

#### **Example: Camera Slide**

- Recall: the axes are unit vectors
- User changes eye by delU, delV or delN
- eye = eye + changes (delU, delV, delN)
- Note: function below combines all slides into one
   E.g moving camera by *D* along its u axis = eye + Du

```
void camera::slide(float delU, float delV, float delN)
{
    eye.x += delU*u.x + delV*v.x + delN*n.x;
    eye.y += delU*u.y + delV*v.y + delN*n.y;
    eye.z += delU*u.z + delV*v.z + delN*n.z;
    setModelViewMatrix();
```

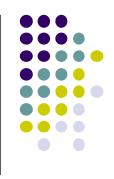

### Load Matrix into CTM

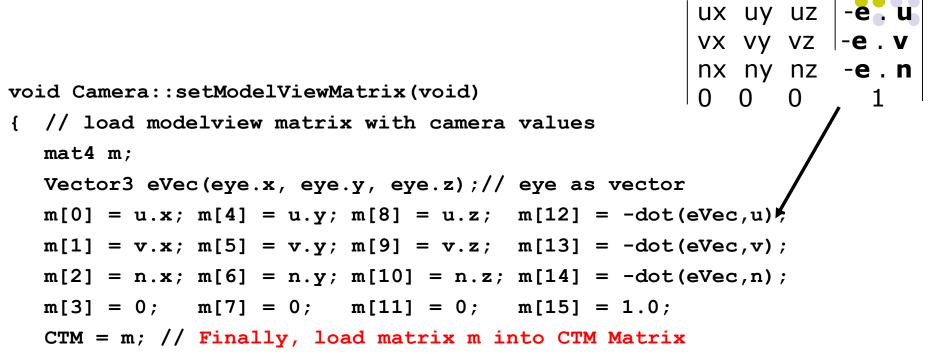

- }
- Slide changes eVec,
- roll, pitch, yaw, change u, v, n
- Call setModelViewMatrix after slide, roll, pitch or yaw

#### **Example: Camera Roll**

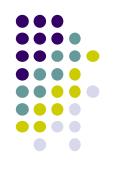

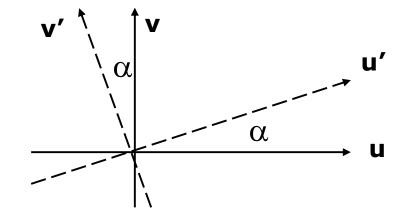

}

 $\mathbf{u}' = \cos(\alpha)\mathbf{u} + \sin(\alpha)\mathbf{v}$  $\mathbf{v}' = -\sin(\alpha)\mathbf{u} + \cos(\alpha)\mathbf{v}$ 

```
void Camera::roll(float angle)
{ // roll the camera through angle degrees
  float cs = cos(3.142/180 * angle);
  float sn = sin(3.142/180 * angle);
  Vector3 t = u; // remember old u
  u.set(cs*t.x - sn*v.x, cs*t.y - sn.v.y, cs*t.z - sn.v.z);
  v.set(sn*t.x + cs*v.x, sn*t.y + cs.v.y, sn*t.z + cs.v.z)
  setModelViewMatrix();
```

### Computer Graphics (CS 4731) Lecture 14: Projection (Part I)

#### Prof Emmanuel Agu

*Computer Science Dept. Worcester Polytechnic Institute (WPI)* 

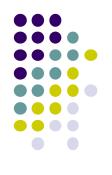

### **Recall: 3D** Viewing and View Volume

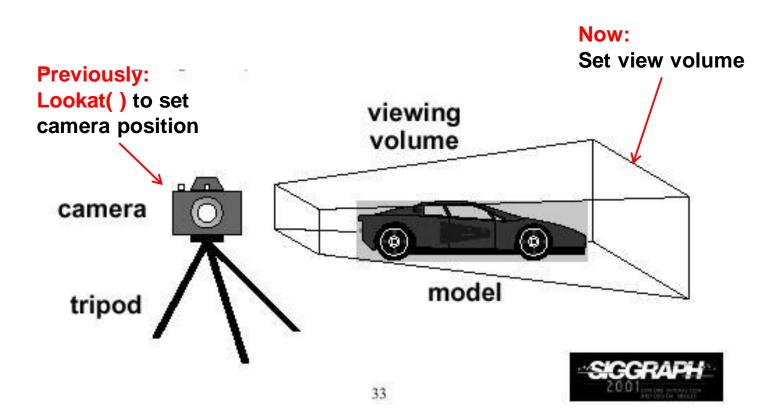

### **Recall: Different View Volume Shapes**

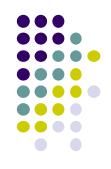

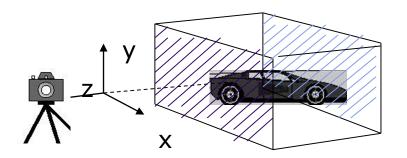

Orthogonal view volume (no foreshortening)

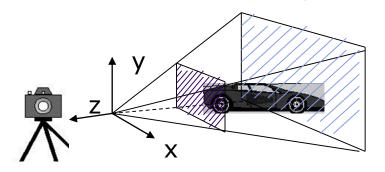

Perspective view volume (exhibits foreshortening)

- Different view volume => different look
- Foreshortening? Near objects bigger

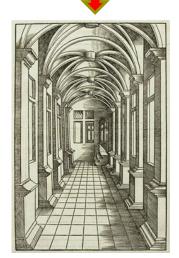

### **View Volume Parameters**

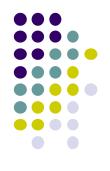

- Need to set view volume parameters
  - **Projection type:** perspective, orthographic, etc.
  - Field of view and aspect ratio
  - Near and far clipping planes

### **Field of View**

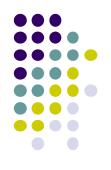

- View volume parameter
- Determines how much of world in picture (vertically)
- Larger field of view = smaller objects drawn

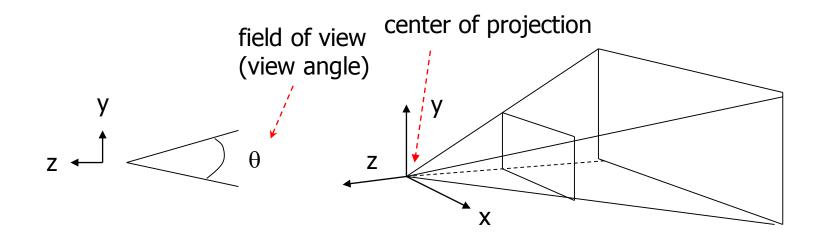

### **Near and Far Clipping Planes**

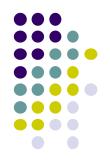

• Only objects between near and far planes drawn

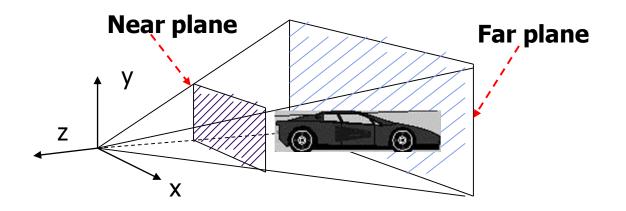

#### **Viewing Frustrum**

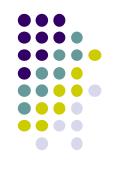

- Near plane + far plane + field of view = Viewing Frustum
- Objects outside the frustum are clipped

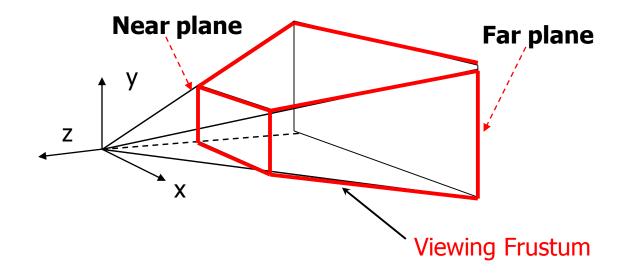

#### **Setting up View Volume/Projection Type**

- Previous OpenGL projection commands deprecated !!
  - Perspective view volume/projection:
    - gluPerspective(fovy, aspect, near, far) or
    - **glFrustum**(left, right, bottom, top, near, far)
  - Orthographic:
    - **glOrtho**(left, right, bottom, top, near, far)

• Useful functions, so we implement similar in *mat*.h:

- Perspective(fovy, aspect, near, far) or
- Frustum(left, right, bottom, top, near, far)
- **Ortho**(left, right, bottom, top, near, far)

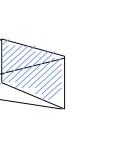

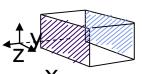

Х

What are these arguments? Next!

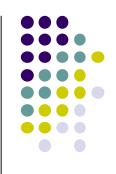

### Perspective(fovy, aspect, near, far)

Aspect ratio used to calculate window width

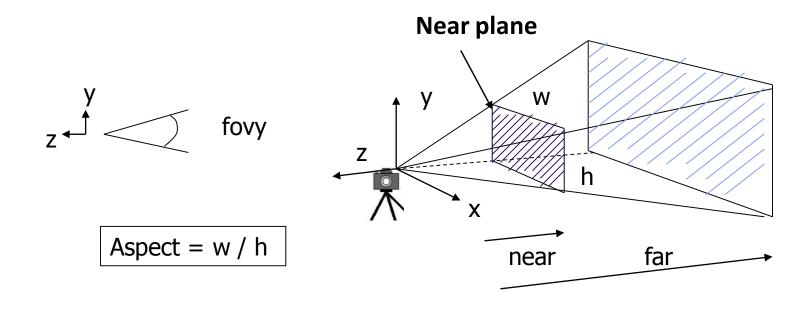

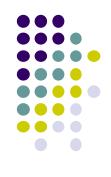

#### Frustum(left, right, bottom, top, near, far)

- Can use Frustrum() in place of Perspective()
- Same view volume **shape**, different **arguments**

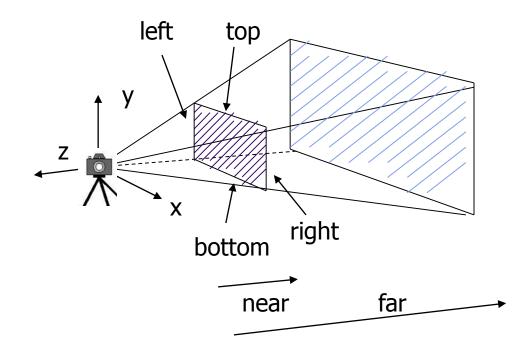

near and far measured from camera

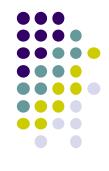

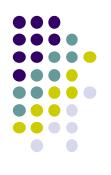

### **Ortho(left, right, bottom, top, near, far)**

• For orthographic projection

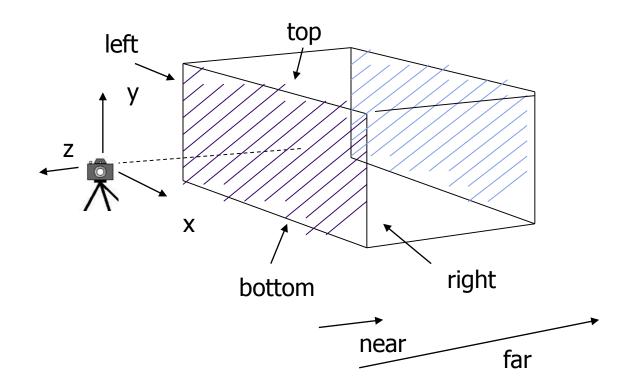

#### near and far measured from camera

#### Example Usage: Setting View Volume/Projection Type

```
void display()
      // clear screen
{
      glClear(GL COLOR BUFFER_BIT);
       . . . . . . . . . . . .
      // Set up camera position
      LookAt(0,0,1,0,0,0,0,1,0);
                eve at
                              up
      // set up perspective transformation
      Perspective(fovy, aspect, near, far);
        ..........
      // draw something
      display all(); // your display routine
}
```

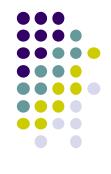

#### Demo

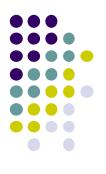

• Nate Robbins demo on projection

### **Perspective Projection**

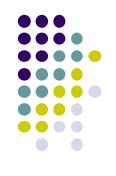

- After setting view volume, then projection transformation
- Projection?
  - **Classic:** Converts 3D object to corresponding 2D on screen
  - How? Draw line from object to projection center
  - Calculate where each intersects projection plane

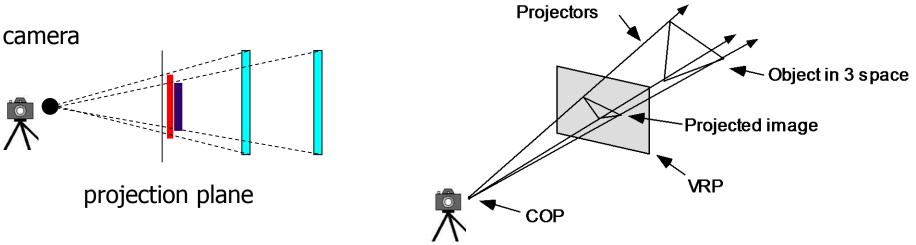

### **Orthographic Projection**

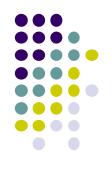

- How? Draw parallel lines from each object vertex
- The projection center is at infinite
- In short, use (x,y) coordinates, just drop z coordinates

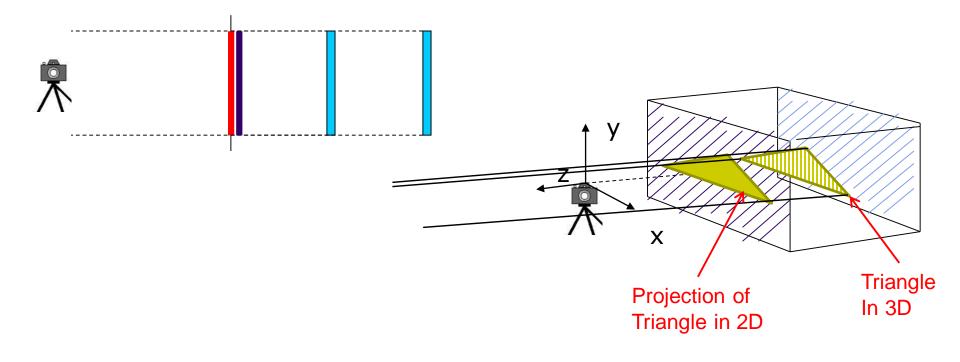

## **The Problem with Classic Projection**

- Keeps (x,y) coordintates for drawing, drops z
- We may need z. Why?

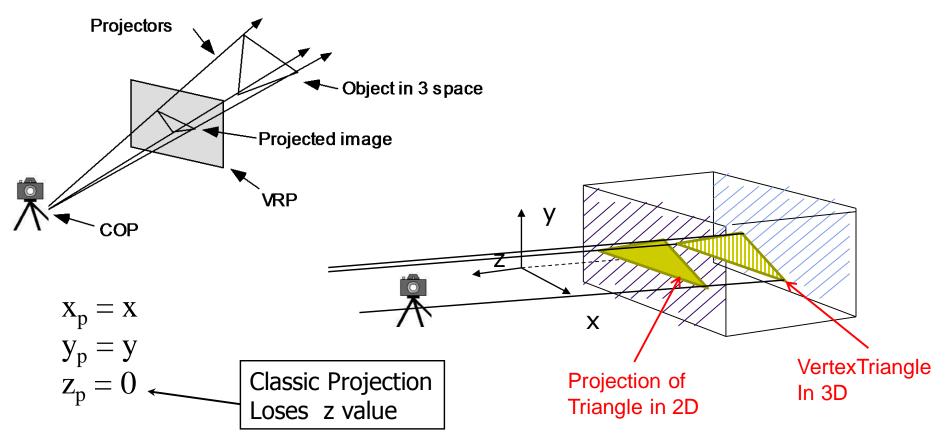

## **Normalization: Keeps z Value**

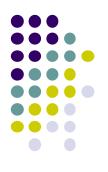

- Most graphics systems use view normalization
- Normalization: convert all other projection types to orthogonal projections with the *default view volume*

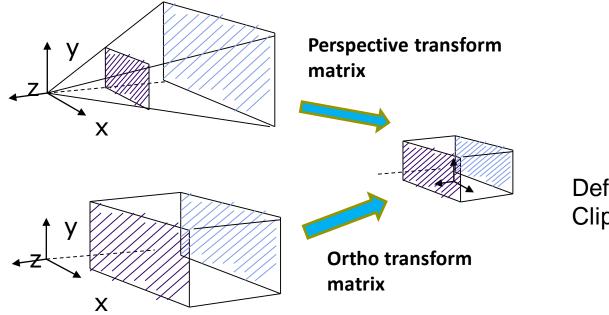

Default view volume Clipping against it

### Computer Graphics (CS 4731) Lecture 15: Projection (Part 2): Derivation

#### Prof Emmanuel Agu

*Computer Science Dept. Worcester Polytechnic Institute (WPI)* 

### **Parallel Projection**

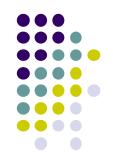

 normalization ⇒ find 4x4 matrix to transform user-specified view volume to canonical view volume (cube)

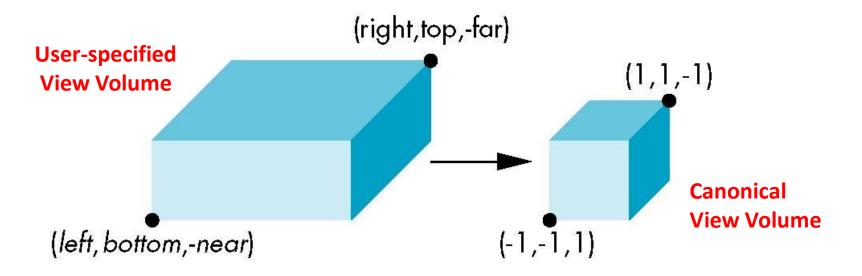

**glOrtho**(left, right, bottom, top, near, far)

- Parallel projection: 2 parts
  - 1. Translation: centers view volume at origin

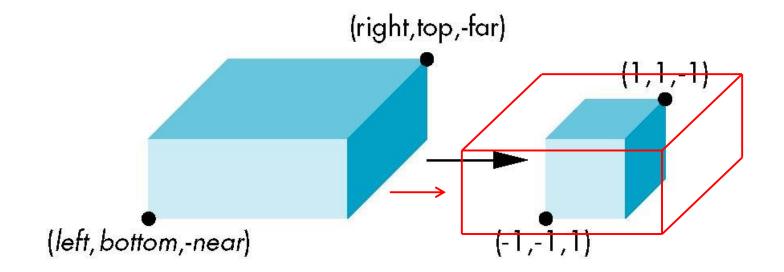

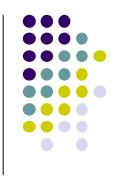

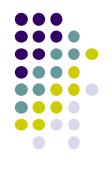

 Scaling: reduces user-selected cuboid to canonical cube (dimension 2, centered at origin)

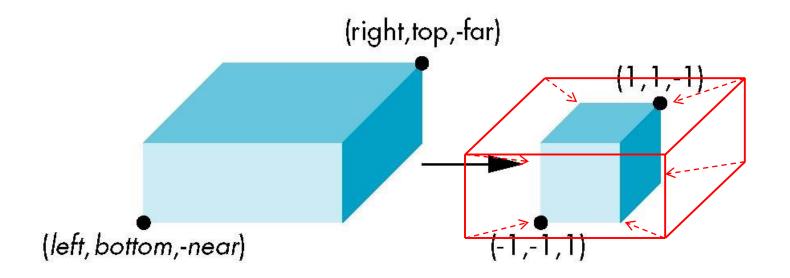

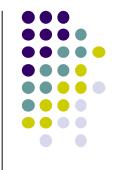

- Translation lines up midpoints: E.g. midpoint of x = (right + left)/2
- Thus translation factors:

-(right + left)/2, -(top + bottom)/2, -(far+near)/2

• Translation matrix:

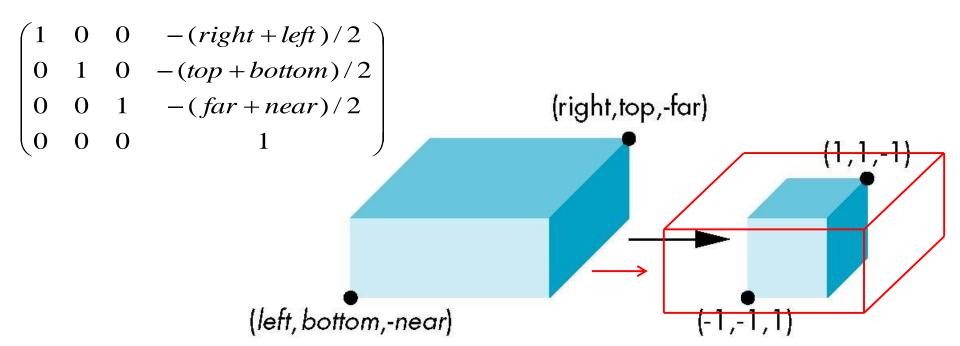

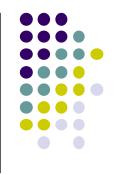

- Scaling factor: ratio of ortho view volume to cube dimensions
- Scaling factors: 2/(right left), 2/(top bottom), 2/(far near)
- Scaling Matrix M2:

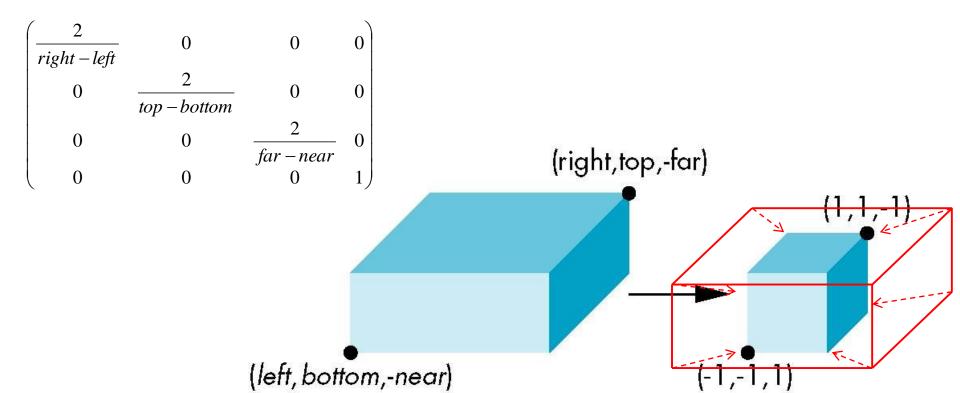

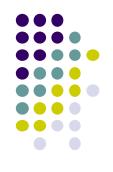

Concatenating **Translation** x **Scaling**, we get Ortho Projection matrix

$$\begin{pmatrix} \frac{2}{right - left} & 0 & 0 & 0 \\ 0 & \frac{2}{top - bottom} & 0 & 0 \\ 0 & 0 & \frac{2}{far - near} & 0 \\ 0 & 0 & 0 & 1 \end{pmatrix} \times \begin{pmatrix} 1 & 0 & 0 & -(right + left)/2 \\ 0 & 1 & 0 & -(top + bottom)/2 \\ 0 & 0 & 1 & -(far + near)/2 \\ 0 & 0 & 0 & 1 \end{pmatrix}$$

$$\mathbf{P} = \mathbf{ST} = \begin{bmatrix} \frac{2}{right - left} & 0 & 0 & -\frac{right - left}{right - left} \\ 0 & \frac{2}{top - bottom} & 0 & -\frac{top + bottom}{top - bottom} \\ 0 & 0 & \frac{2}{near - far} & \frac{far + near}{far - near} \\ 0 & 0 & 0 & 1 \end{bmatrix}$$

# **Final Ortho Projection**

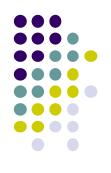

- Set z = 0
- Equivalent to the homogeneous coordinate transformation

$$\mathbf{M}_{\text{orth}} = \begin{bmatrix} 1 & 0 & 0 & 0 \\ 0 & 1 & 0 & 0 \\ 0 & 0 & 0 & 0 \\ 0 & 0 & 0 & 1 \end{bmatrix}$$

• Hence, general orthogonal projection in 4D is  $\mathbf{P} = \mathbf{M}_{\text{orth}} \mathbf{ST}$ 

### **Perspective Transformation**

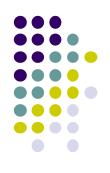

• We want to transform viewing frustum volume into canonical view volume

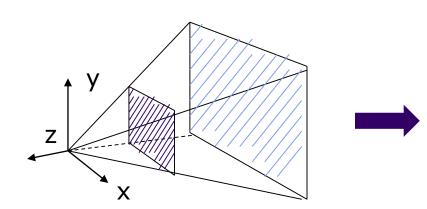

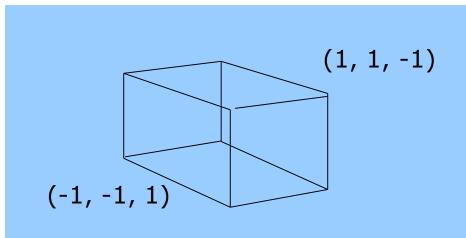

Canonical View Volume

#### **Perspective Projection Matrix**

**Derivation skipped!** 

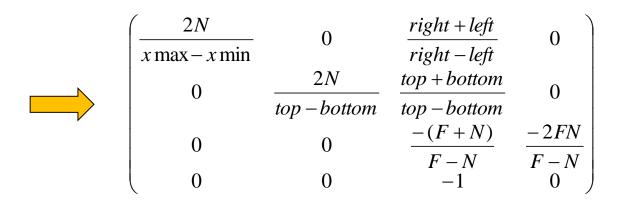

#### **Final Perspective Transform Matrix**

glFrustum(left, right, bottom, top, N, F) N = near plane, F = far plane

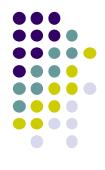

### Geometric Nature of Perspective Transform

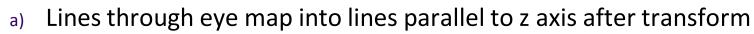

b) Lines perpendicular to z axis map to lines perp to z axis after transform

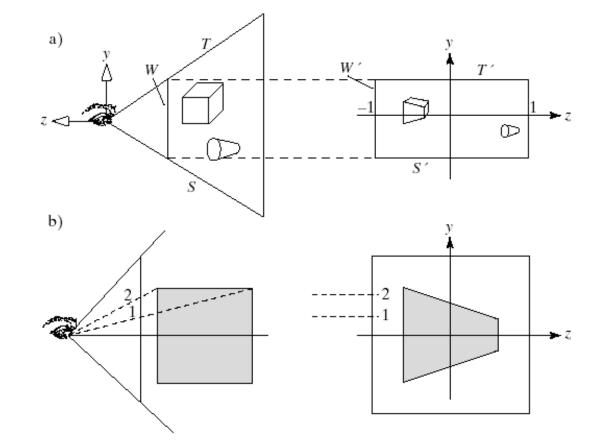

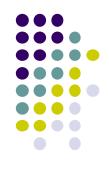

#### Implementation

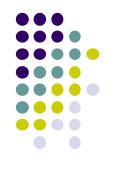

- Set modelview and projection matrices in application program
- Pass matrices to shader

```
void display() {
    Build 4x4 projection matrix
    ....
    model_view = LookAt(eye, at, up);
    projection = Ortho(left, right, bottom,top, near, far);
```

// pass model\_view and projection matrices to shader
glUniformMatrix4fv(matrix\_loc, 1, GL\_TRUE, model\_view);
glUniformMatrix4fv(projection\_loc, 1, GL\_TRUE, projection);

### Implementation

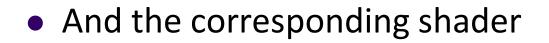

```
in vec4 vPosition;
in vec4 vColor;
Out vec4 color;
uniform mat4 model_view;
Uniform mat4 projection;
```

```
void main()
{
    gl_Position = projection*model_view*vPosition;
    color = vColor;
}
```

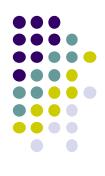

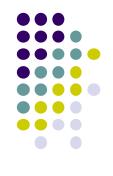

### References

- Interactive Computer Graphics (6<sup>th</sup> edition), Angel and Shreiner
- Computer Graphics using OpenGL (3<sup>rd</sup> edition), Hill and Kelley